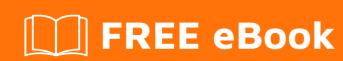

# LEARNING flowtype

Free unaffiliated eBook created from **Stack Overflow contributors.** 

## **Table of Contents**

| About                                    |   |
|------------------------------------------|---|
| Chapter 1: Getting started with flowtype | 2 |
| Examples                                 | 2 |
| Installation                             | 2 |
| Run Flow:                                | 2 |
| Getting Started                          | 2 |
| Credits                                  |   |

## **About**

You can share this PDF with anyone you feel could benefit from it, downloaded the latest version from: flowtype

It is an unofficial and free flowtype ebook created for educational purposes. All the content is extracted from Stack Overflow Documentation, which is written by many hardworking individuals at Stack Overflow. It is neither affiliated with Stack Overflow nor official flowtype.

The content is released under Creative Commons BY-SA, and the list of contributors to each chapter are provided in the credits section at the end of this book. Images may be copyright of their respective owners unless otherwise specified. All trademarks and registered trademarks are the property of their respective company owners.

Use the content presented in this book at your own risk; it is not guaranteed to be correct nor accurate, please send your feedback and corrections to info@zzzprojects.com

# **Chapter 1: Getting started with flowtype**

## **Examples**

#### Installation

Flow works best when installed per-project with explicit versioning rather than globally.

Luckily, if you're already familiar with npm or yarn, this process should be pretty familiar!

Add a devDependency on the flow-bin npm package:

```
yarn add --dev flow-bin
//
npm install --save-dev flow-bin
```

#### **Run Flow:**

```
yarn run flow
//
npm run flow
```

Running the command flow init will generate a .flowconfig file within the directory that be modified as needed.

### **Getting Started**

Flow is a static type checker for your JavaScript code. It does a lot of work to make you more productive. Making you code faster, smarter, more confidently, and to a bigger scale.

Flow checks your code for errors through static type annotations. These types allow you to tell Flow how you want your code to work, and Flow will make sure it does work that way.

```
// @flow
function square(n: number): number {
  return n * n;
}
square("2"); // Error!
```

Because Flow understands JavaScript so well, it doesn't need many of these types. You should only ever have to do a minimal amount of work to describe your code to Flow and it will infer the rest. A lot of the time, Flow can understand your code without any types at all.

```
// @flow
function square(n) {
  return n * n; // Error!
```

```
square("2");
```

You can also adopt Flow incrementally and easily remove it at anytime, so you can try Flow out on any codebase and see how you like it.

Read Getting started with flowtype online: https://riptutorial.com/flowtype/topic/10637/getting-started-with-flowtype

# **Credits**

| S.<br>No | Chapters                      | Contributors                 |
|----------|-------------------------------|------------------------------|
| 1        | Getting started with flowtype | Community, m_callens, m0meni |